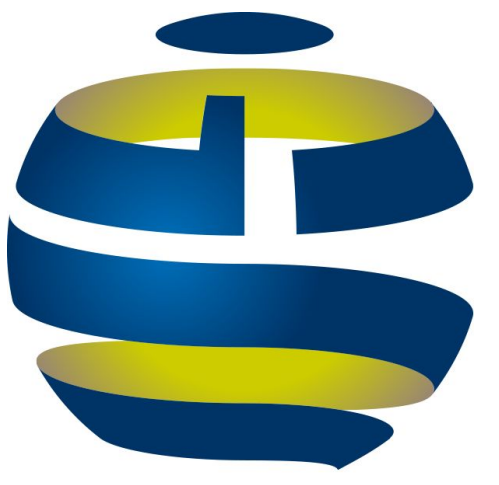

# GeoNetwork

# GeoNetwork 4

User expectations? It is all about search ...

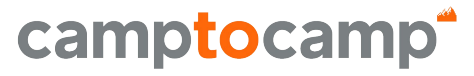

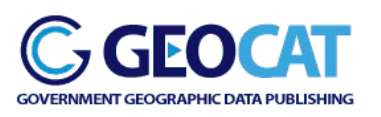

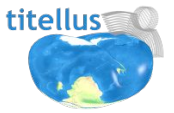

INNOVATIVE SOLUTIONS BY OPEN SOURCE EXPERTS

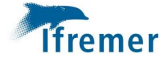

titellus

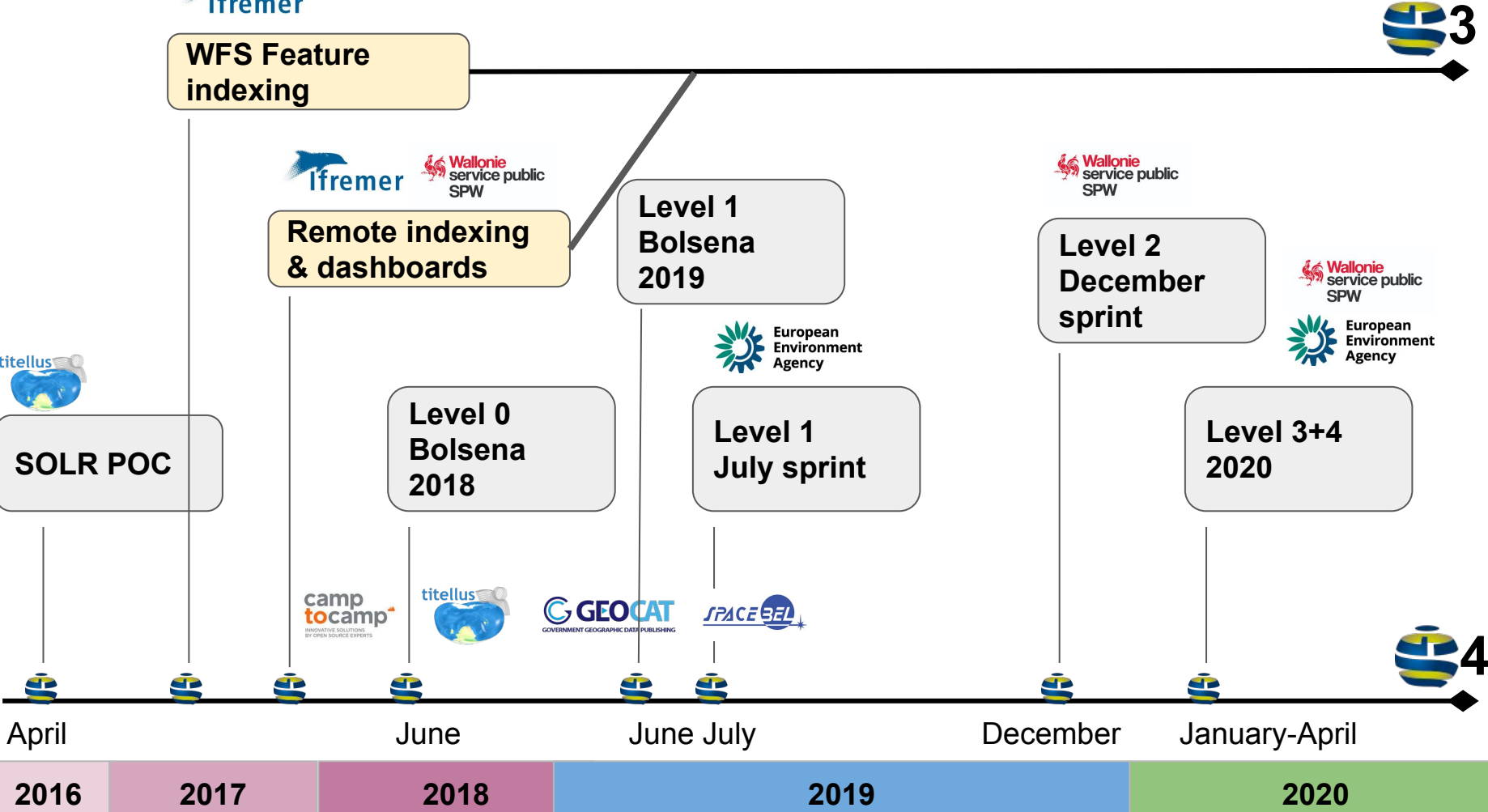

#### GeoNetwork 4

= GeoNetwork 3.10.3 (release planned tomorrow)

+ Elasticsearch (instead of Lucene)

- Some features are not available

*User interface is the same*

*Database is the same*

## Is search faster?

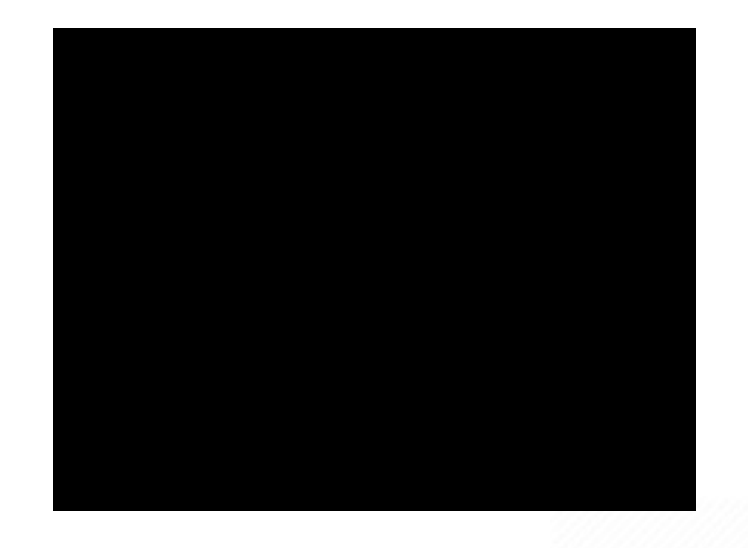

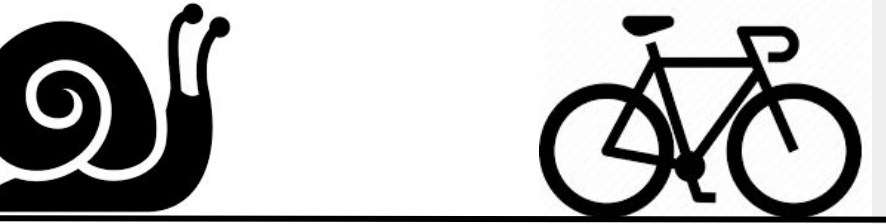

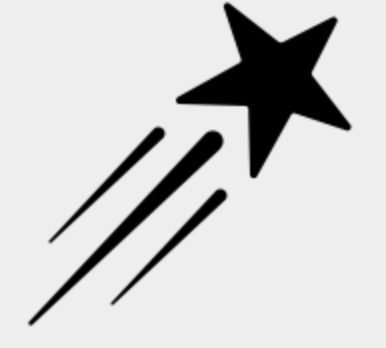

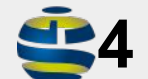

## Simple scenario

Load search page

3 clicks on facets

- "Datasets"
- Then "BDinfraSIG"
- Then "Grid"

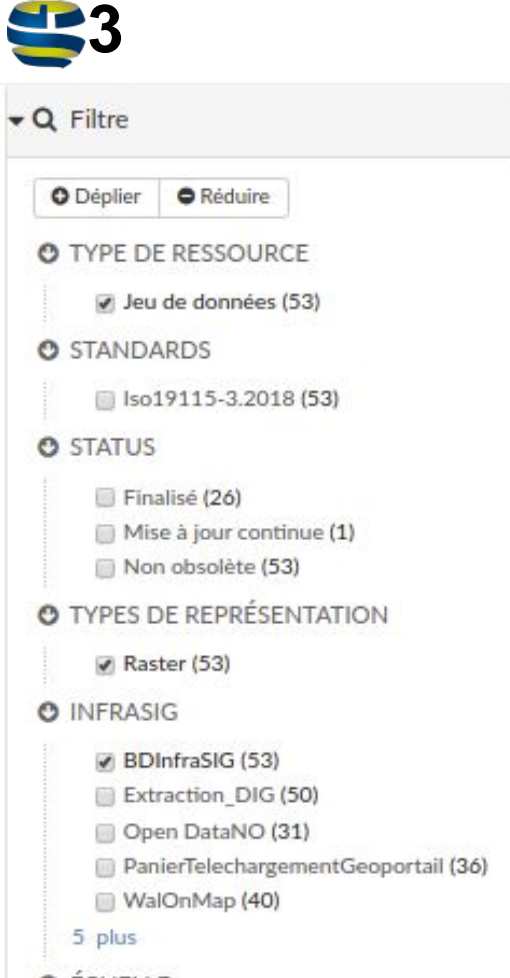

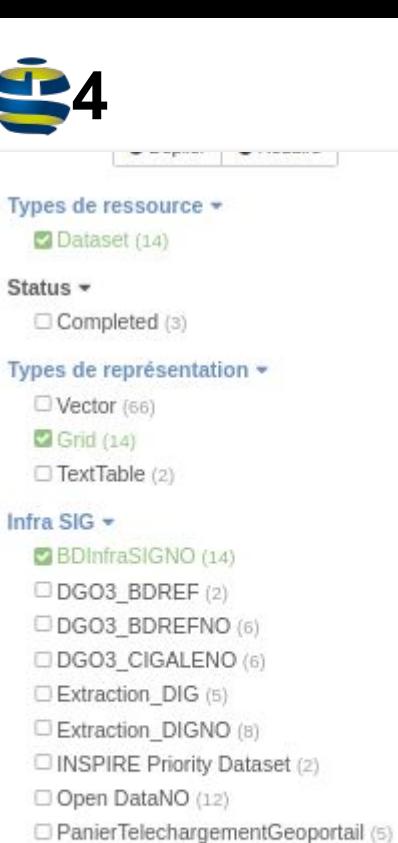

- PanierTelechargementGeoportailNO (9)
- Reporting INSPIRE (6)
- Reporting INSPIRENO (8)
- WalOnMap (8)
- WalOnMapNO (5)

#### Search sequence =

# Search is **10** time faster Response size is **10** time smaller

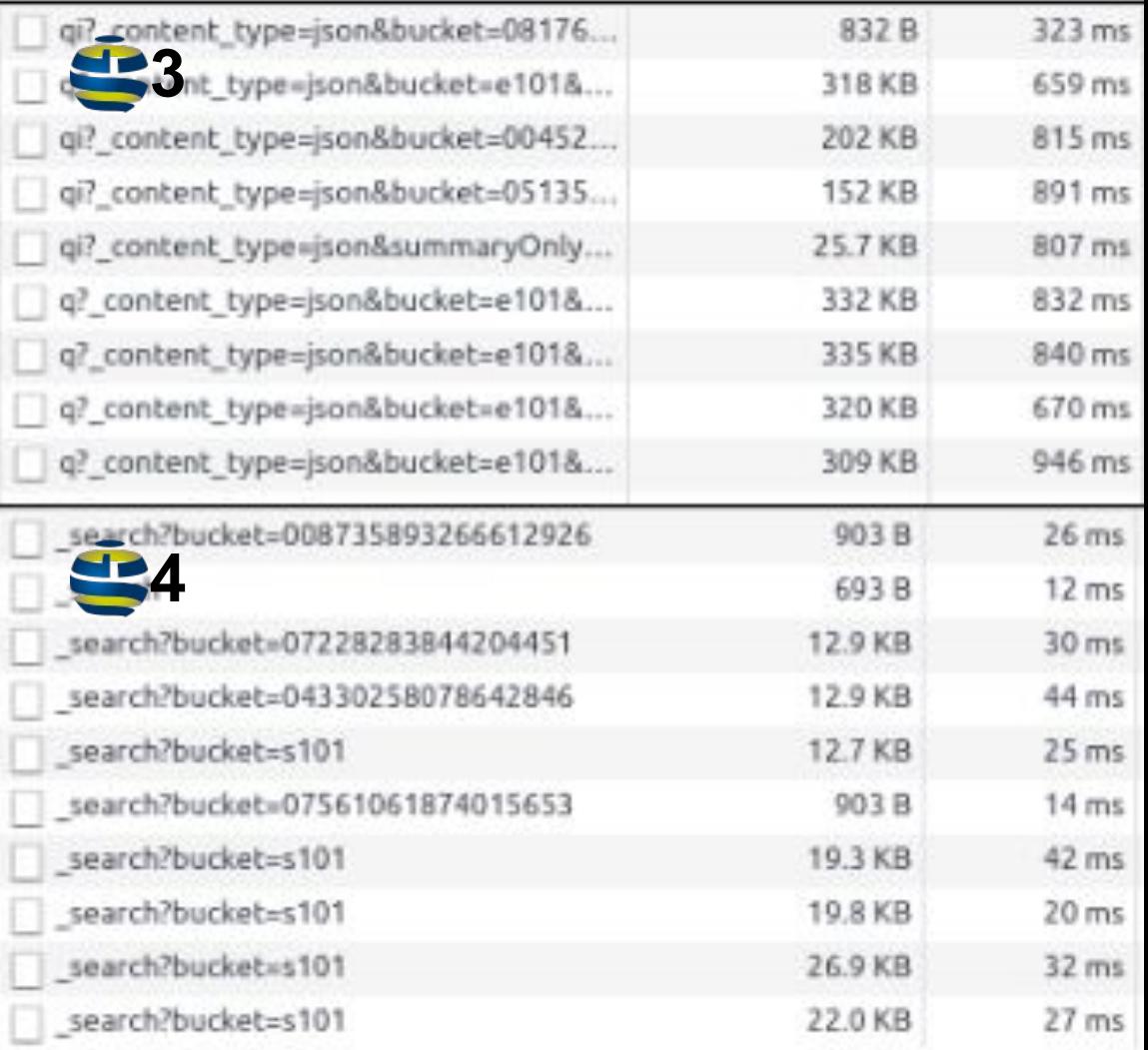

#### Search is fast … but rendering is still "slow"

- Related records
- An[g](https://apps.titellus.net/geonetwork)ular one time binding
- Watchers
- **Facet tree**

More about that in the UX/UI session

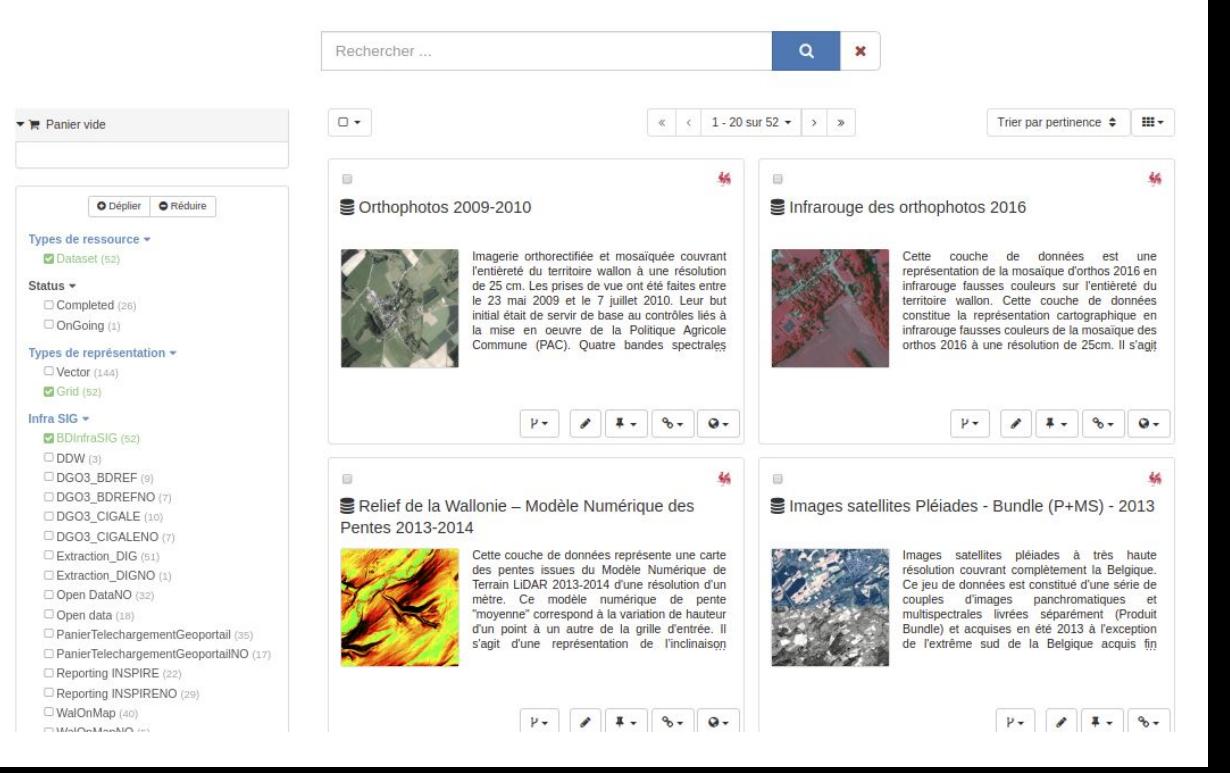

## Why is the response size smaller?

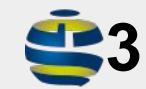

In GeoNetwork 3, search response size is always the same while searching with the main search page or searching a contact in the directory in the editor …

Only option to limit the response is to define: facet or facet & results.

JSON format is mapped from legacy XML responses and is verbose.

**4**

In Elasticsearch API the request defined which elements are returned in the response

Eg. we only need the title for making a list of record when picking up a parent record in the associated panel

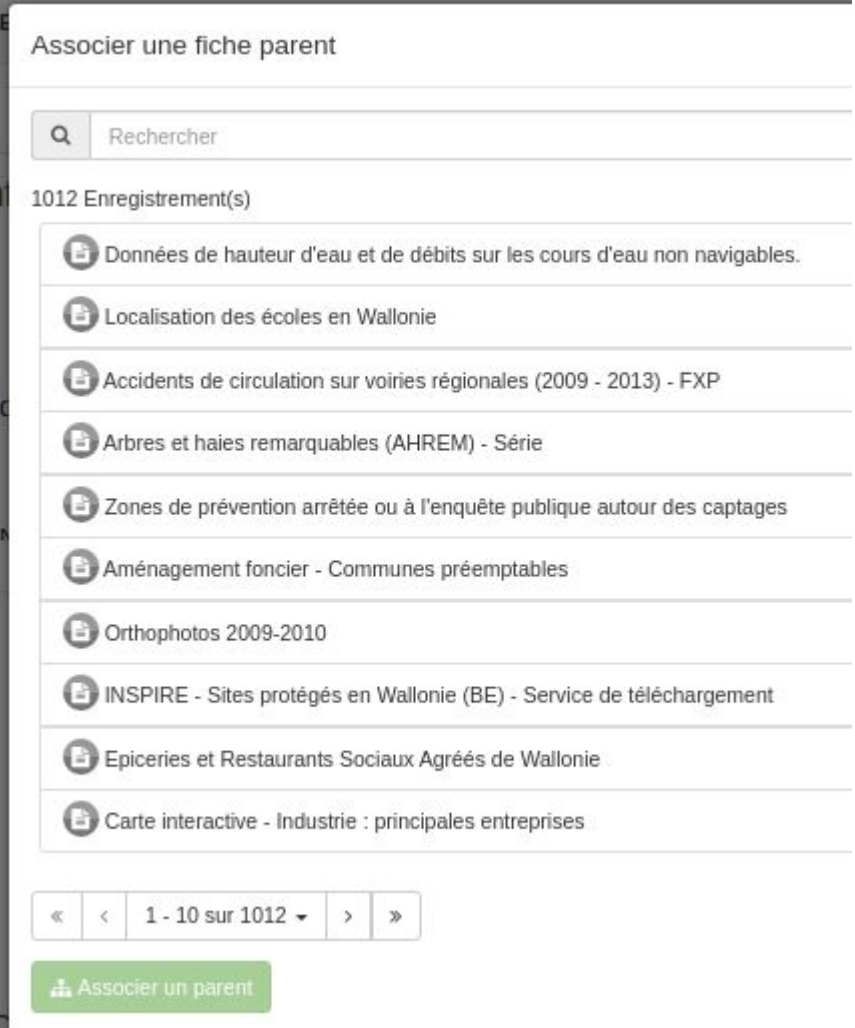

# Display similar

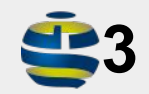

records? In GeoNetwork 3, users are<br>records? The encoding lots of relations eg encoding lots of relations eg. dataset/service, parents, sources

> It would be interesting to also display similar records based on thematic, geographical and temporal similarities

## More like this

The proximity is computed on the field you configured

Here title and keywords.

Projet informatique de Castographie Continue, version destinée aux "partenaires WALTOPO" (PICC-vTOPO)

Te "PICC-VT0PC" est site version operativise du PICC à deslination des partenaires Walloux, il confermitions les cigets du PICC ainsi que, localement, des pojets et des attributs sussièmentaires, tussi de levés.

91 Similaire à ...

Projet Informatique de Cartographie Continue (PICC) - Service de visualisation WMS

Projet Informatique de Cartographie Continue (PICC) - Service de visualisation REST

Projet Informatique de Cartographie Continue (PICC)

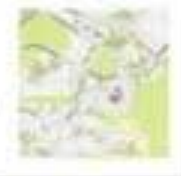

Projet Informatique de Cartographie Continue (PICC - Ancien modèle) - DONNEE **OBSOLETE** 

ICAR - Points d'adresses

WalStat - portail d'informations statistiques locales sur la Wallonie

Application ICAR

CARBIOSOL - Incertitudes des stocks en Carbone organique total - période 2005-2014

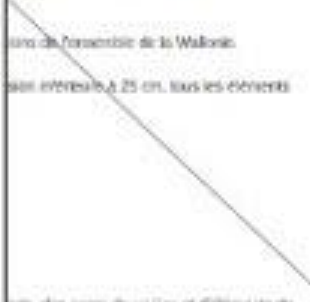

th, clint hereo de wikins of d'altitratida de

des que le Tige d'equipements ponduels, le Elle comprend #patentelli Tensimilite deswe take to the indignity against he like angeleration  $-1.0$ 

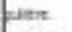

×7

ioportal do la

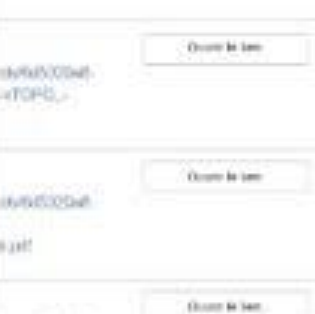

Sil Aperca

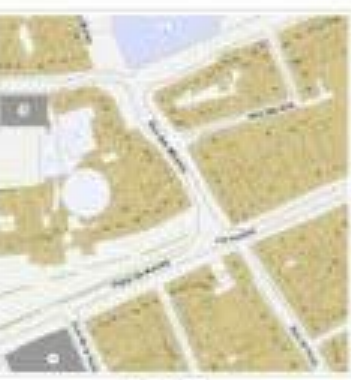

pice stays

@ Smiske 5

Projet Worreshaw de Carlographie Continue-(PICC) - Service de voluntanton (WS)

Projet Informatique de Carlographie Continue (PICC) - Smith de situalisation REST

Photos Informatious de Carlogaetha Cretinus (PICC)

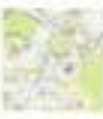

Project Informatique de Cantonaglia: Continue (PICC - Ancien madele) - DONNEE CRSOLETE

ICAR . Points d'activises

Welfast - ones@distormations.commissions tocates sur la Waltone.

Australian CAR

CARE(CSOL) intermutes des titicis en Carbone organizers total russices 2005 2014

## Autocomplete has unexpected results

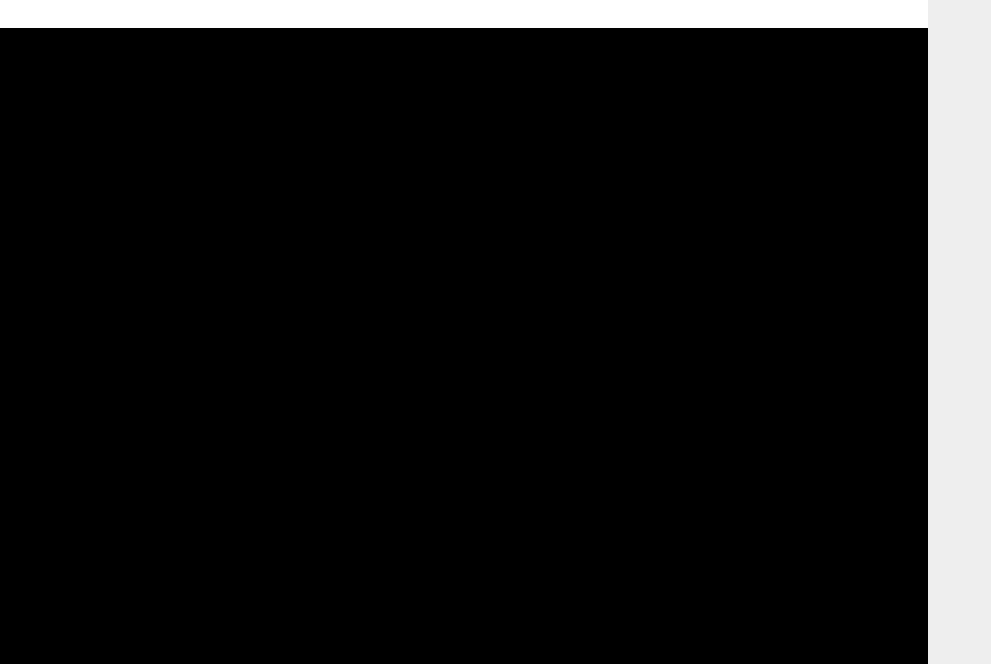

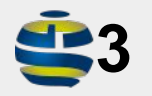

In GeoNetwork 3, suggestions search on field value and if none found, search for title.

Suggestion does not take privileges into account.

Suggestion on more than one work does not work.

### GN4 suggest a field (eg. title) searching on all content

(taking privileges into consideration)

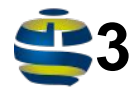

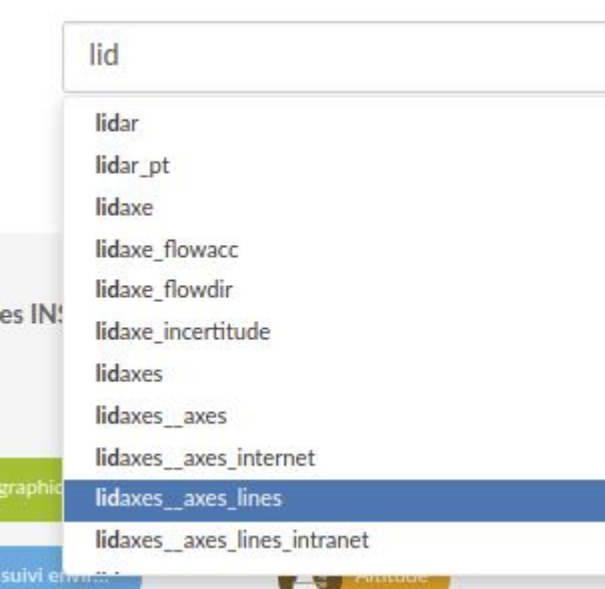

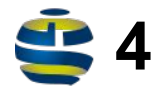

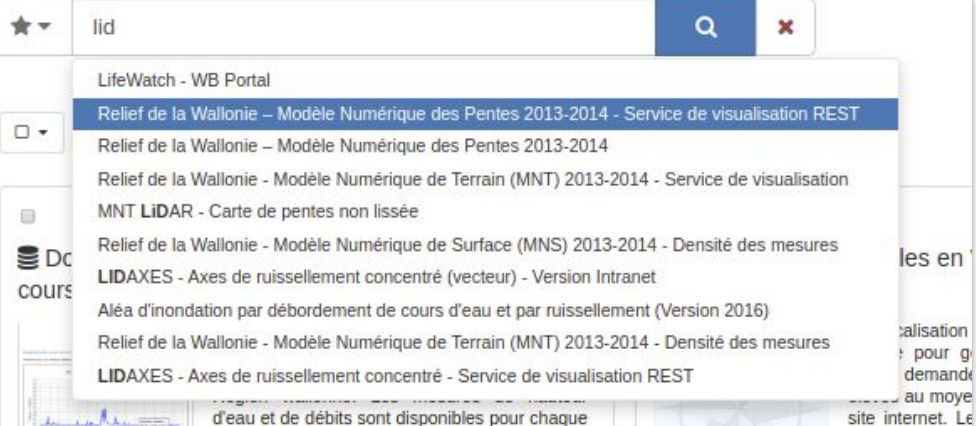

### Can also suggest multiple field values (eg. title and keyword)

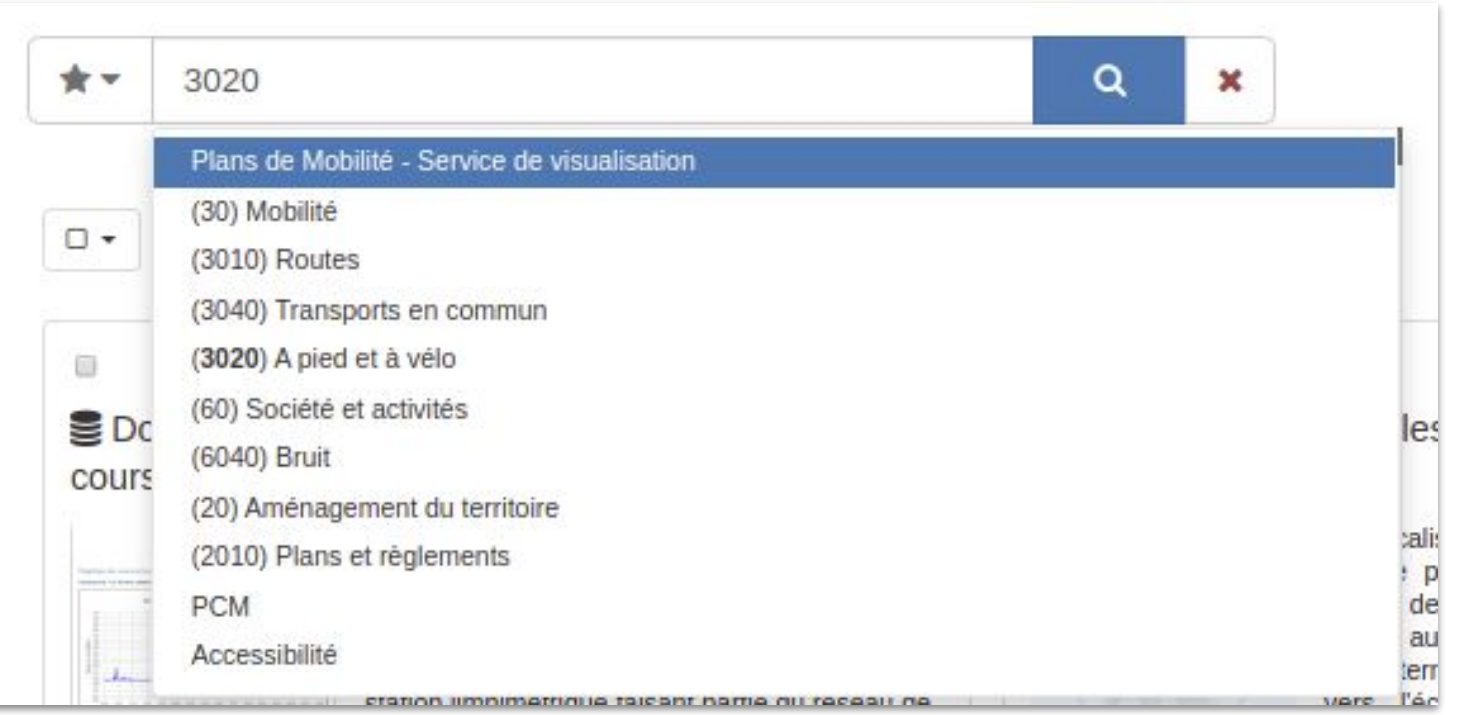

### GN4 support phrase suggestion ([ngram](https://www.elastic.co/guide/en/elasticsearch/reference/current/analysis-ngram-tokenizer.html)s in action)

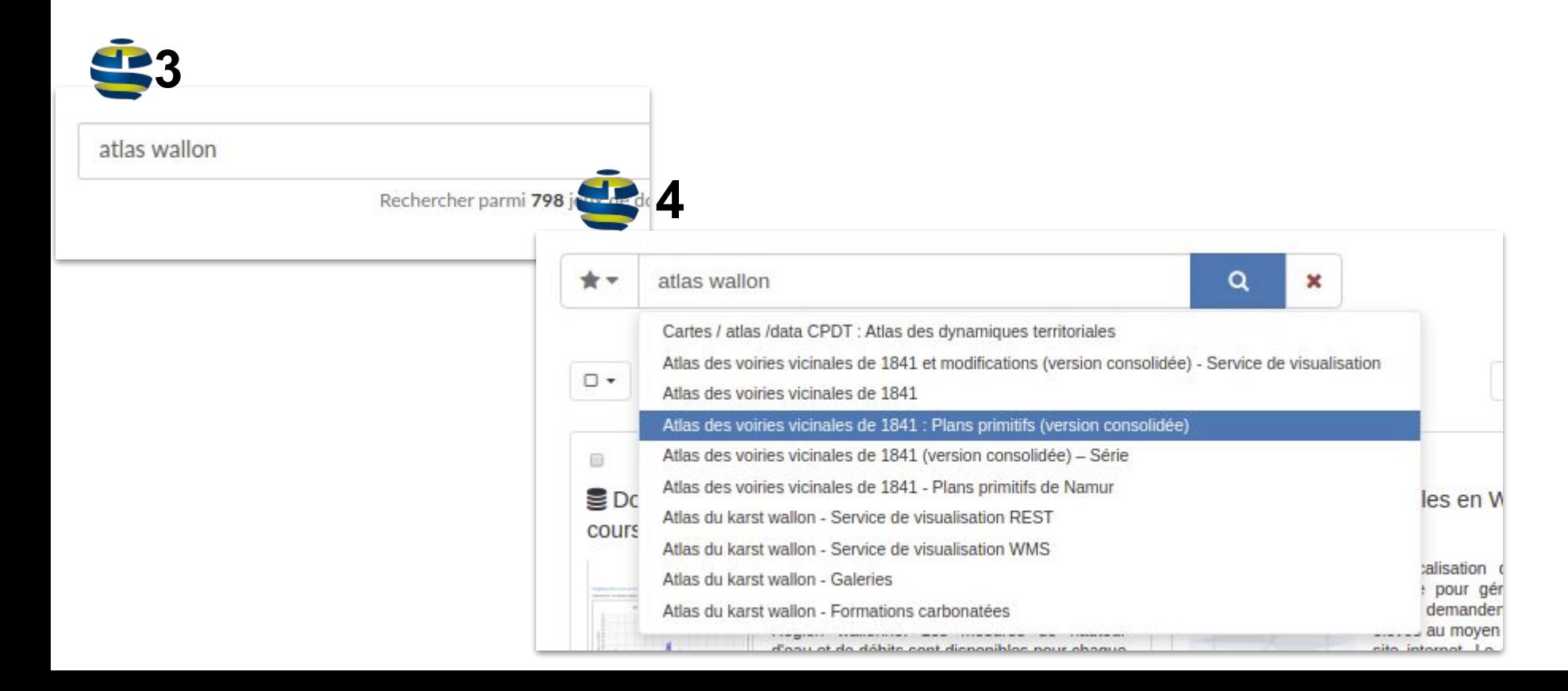

#### GN4 suggestions are sorted with score

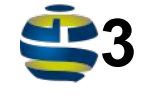

#### PICC

#### **PICC**

IN:

Projet Informatique de Cartographie Continue (PICC - Ancien modèle) - DC Projet Informatique de Cartographie Continue (PICC)

Projet Informatique de Cartographie Continue (PICC) - Service de visualis Projet Informatique de Cartographie Continue (PICC) - Service de visualis Projet Informatique de Cartographie Continue, version destinée aux "part

58

**4**  $\star$  -PICC Q × LIDAXES - Axes de ruissellement concentré (vecteur) - Version Intranet INSPIRE - Points d'adresses en Wallonie (BE) - Service de visualisation WMS  $\Box$ INSPIRE - Points d'adresses en Wallonie (BE) - Service de téléchargement LIDAXES - Axes de ruissellement concentré - Service de visualisation REST LIDAXES - Incertitude de positionnement des axes  $\lceil \cdot \rceil$ LIDAXES - Modèle Numérique de Terrain lissé - Version Intranet  $\triangleq$  Do les LIDAXES - Axes de ruissellement concentré - Service de visualisation WMS. cours LIDAXES - Dépressions naturelles talisa LIDAXES - Axes de ruissellement concentré et données associées - Série - Version Internet po dem Projet Informatique de Cartographie Continue (PICC) - Service de visualisation WMS au r compose communication were communicated and community

#### Give more importance to the title

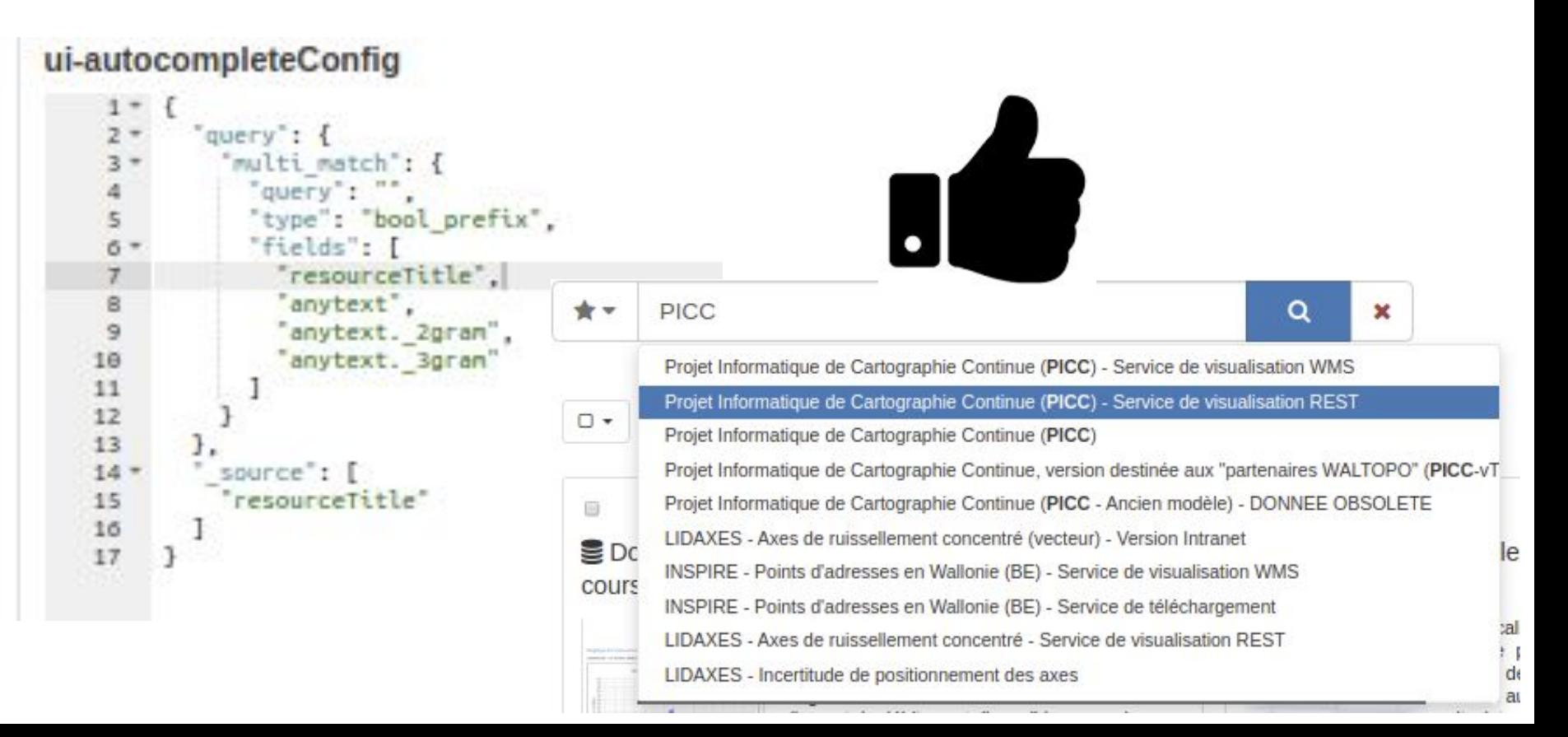

## Match on title higher ranking?

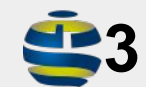

In GeoNetwork 3, score is mainly computed on term frequency between searched terms and document terms ...

#### Relevance can be adjusted based on 2 things

- Fields you are searching on
- Scoring

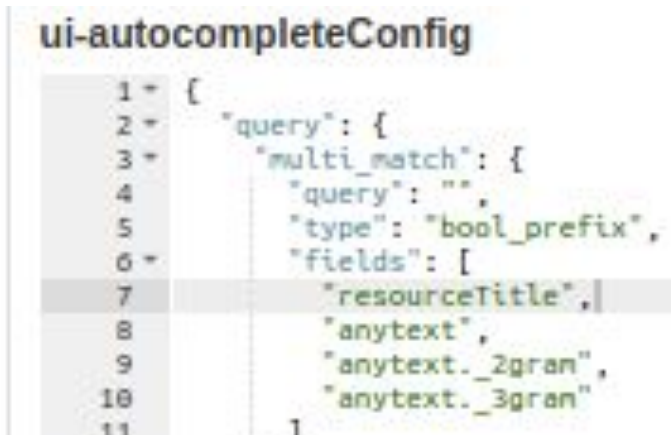

### GN4 allows configuration of scoring Search result score configuration Default is

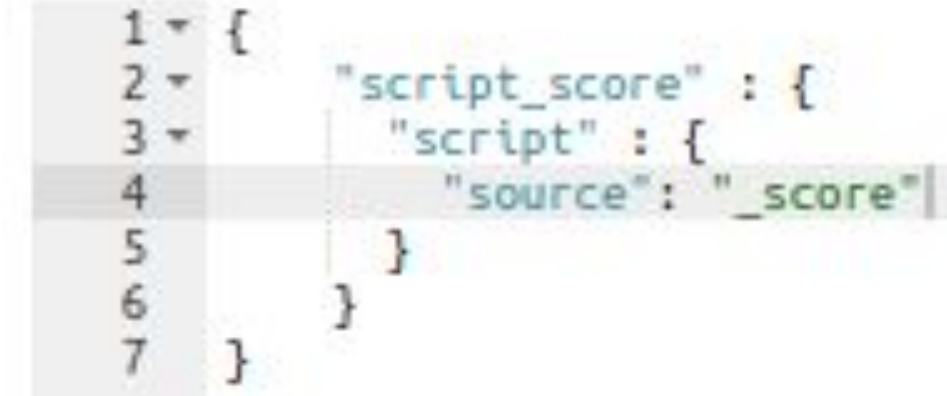

#### Adjust score based on datestamp

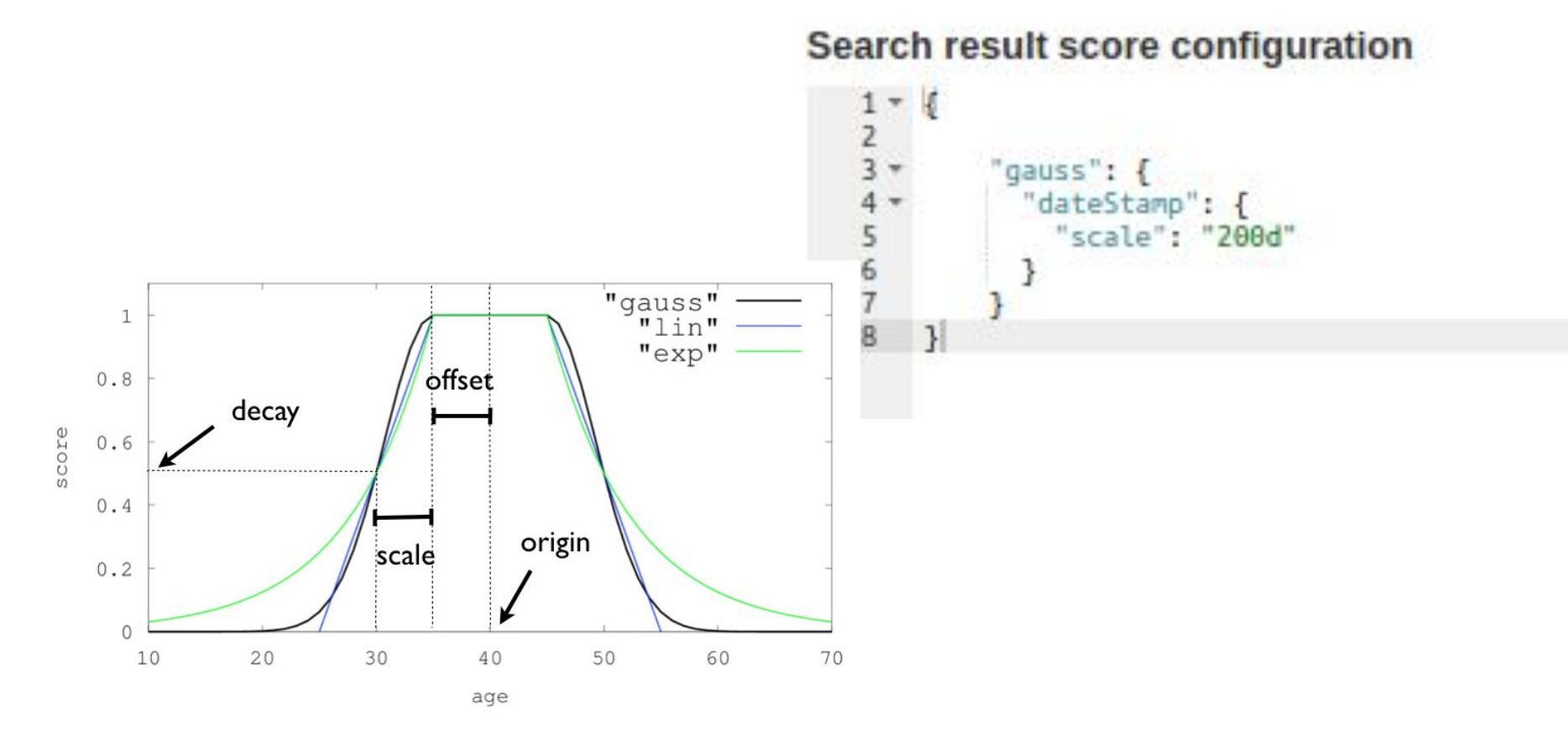

## Score based on a function? Eg. promote those with higher rating?

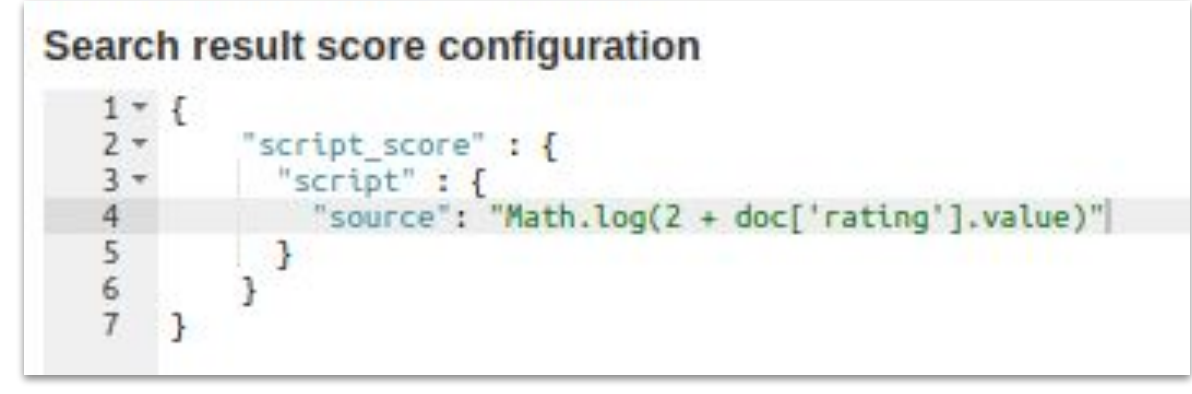

And much more see [API](https://www.elastic.co/guide/en/elasticsearch/reference/7.5/query-dsl-function-score-query.html)

Ideas : decrease score for obsolete records, for records member of a serie, ...

## Spatial search works ?

GeoNetwork 3 has a post process to manage spatial filters. It searches based on criteria and then applies with AND the spatial filter.

Spatial index is independant, managed by GeoTools

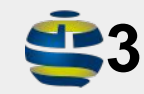

#### Embedded spatial search

Elasticsearch introduces spatial index and search capabilities

Introduces capability to combine spatial and attribute filters (required by OGC compliance)

Polygons are not indexed yet in GN4.

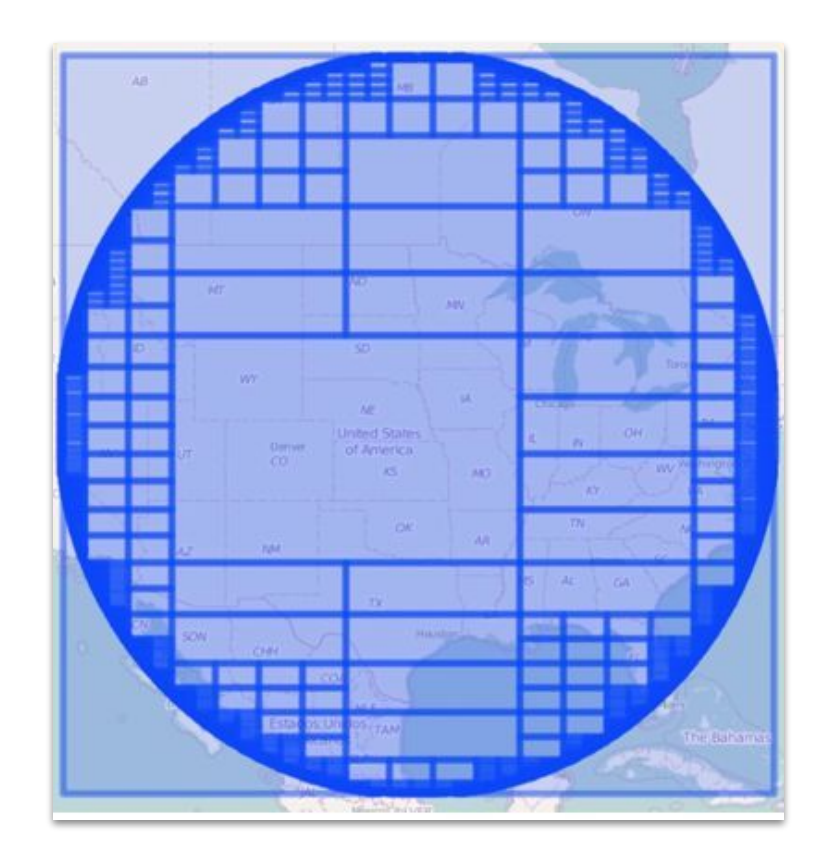

Image: elasti.co

Spatial aggregations are also available (for points)

eg. used for heatmap on WFS harvested features

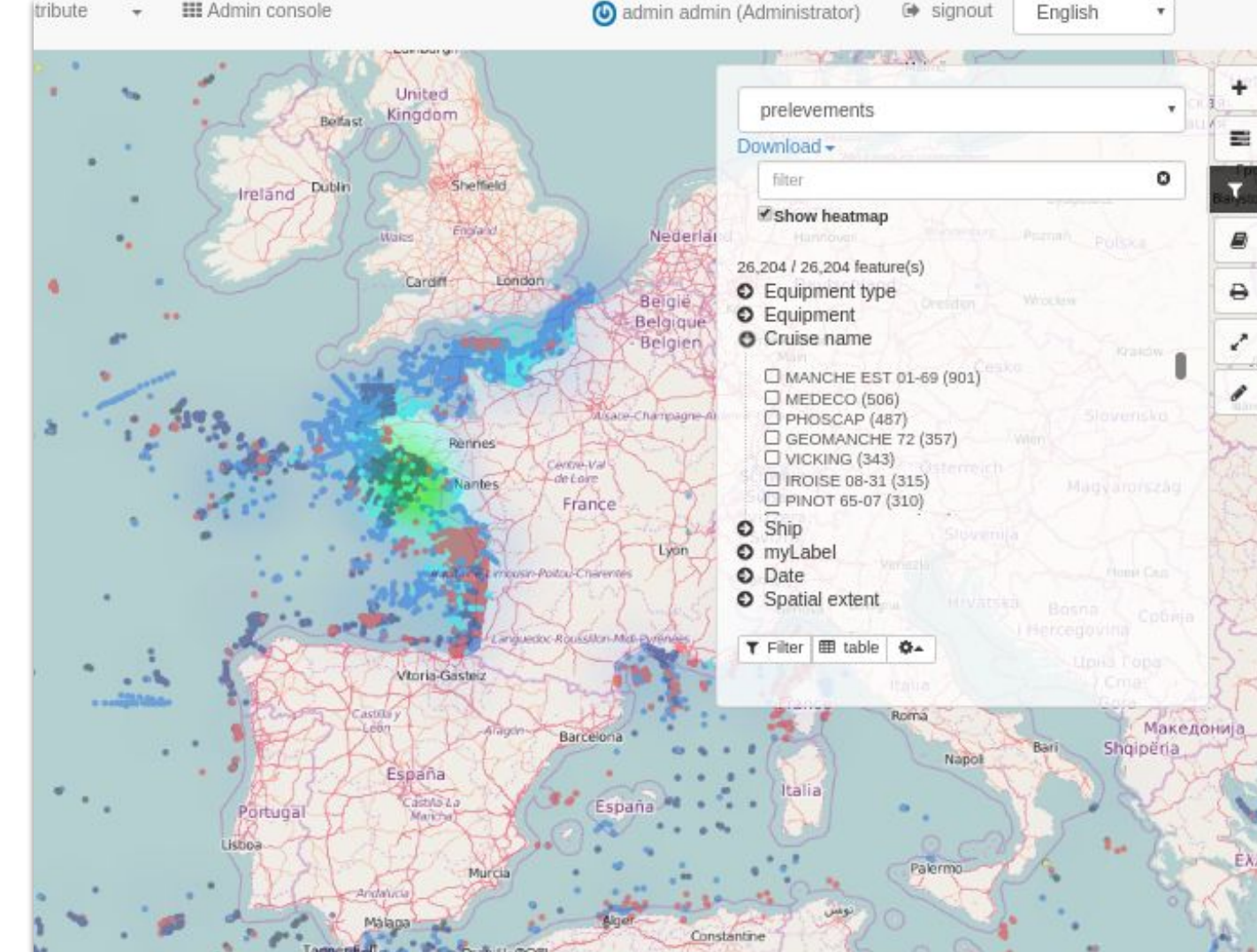

# Facets are still

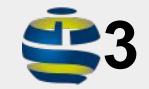

there?<br>
In GeoNetwork 3, different types of<br>
facets are available : simple terms facets are available : simple terms list, tree view eg. GEMET.

> Only predefined set of facets are available - one for search, one for editor board.

Facets are thematic aggregations of search results, to further filter the search.

## Aggregations with OR

Select multiple facet-values to be included in results.

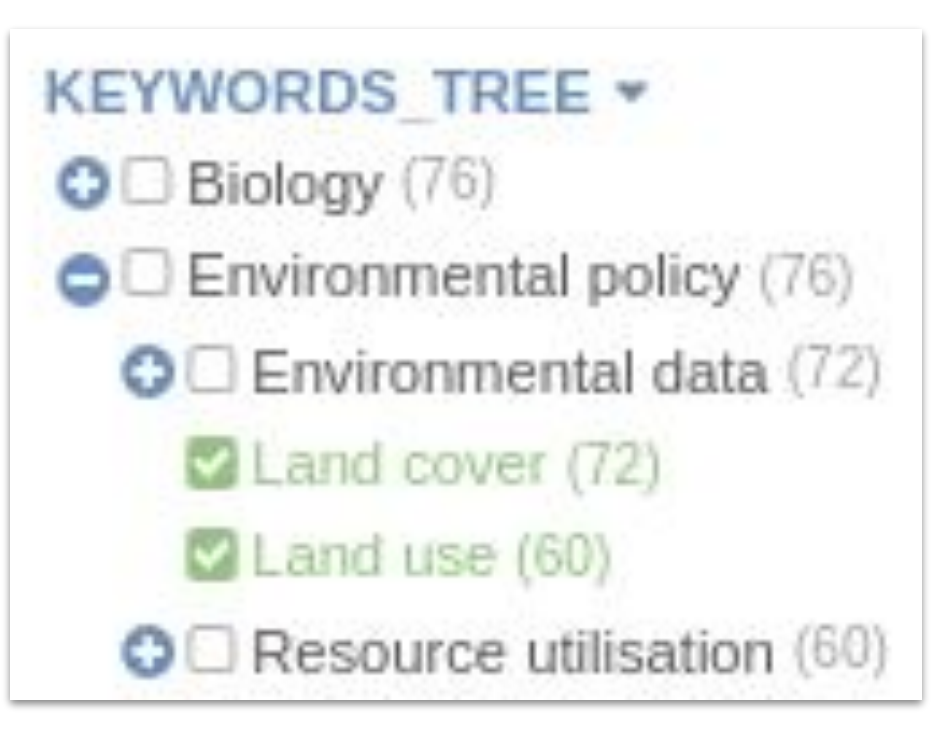

#### Exclude a value

Click "+" to add, click "-" to "exclude"

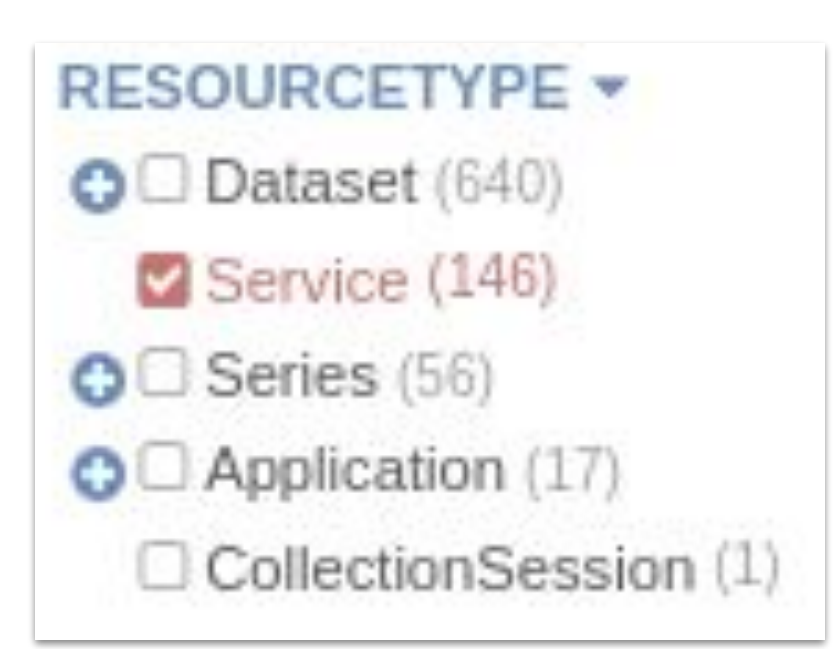

#### Tree based on hierarchy or by nesting fields

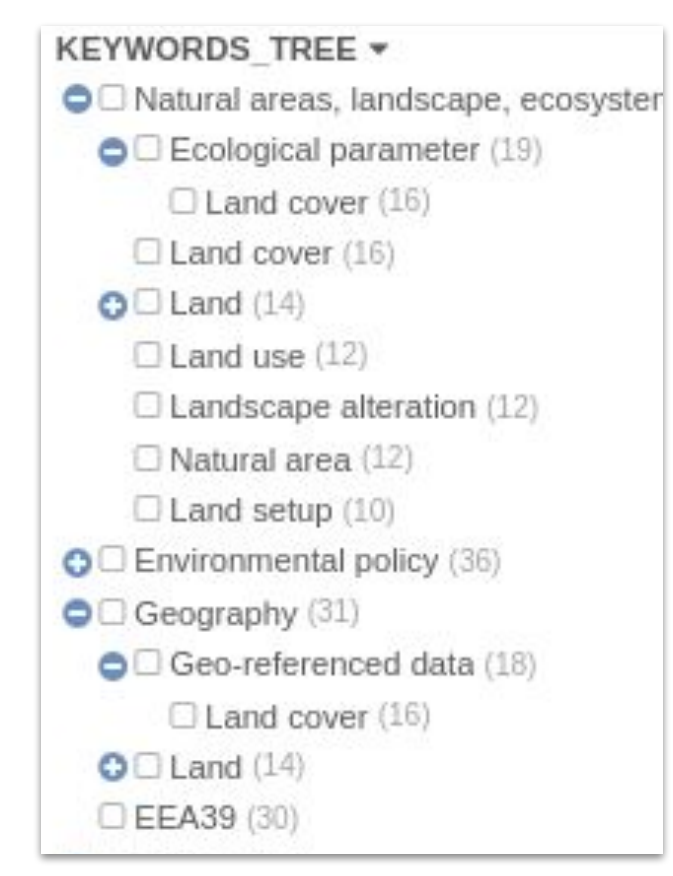

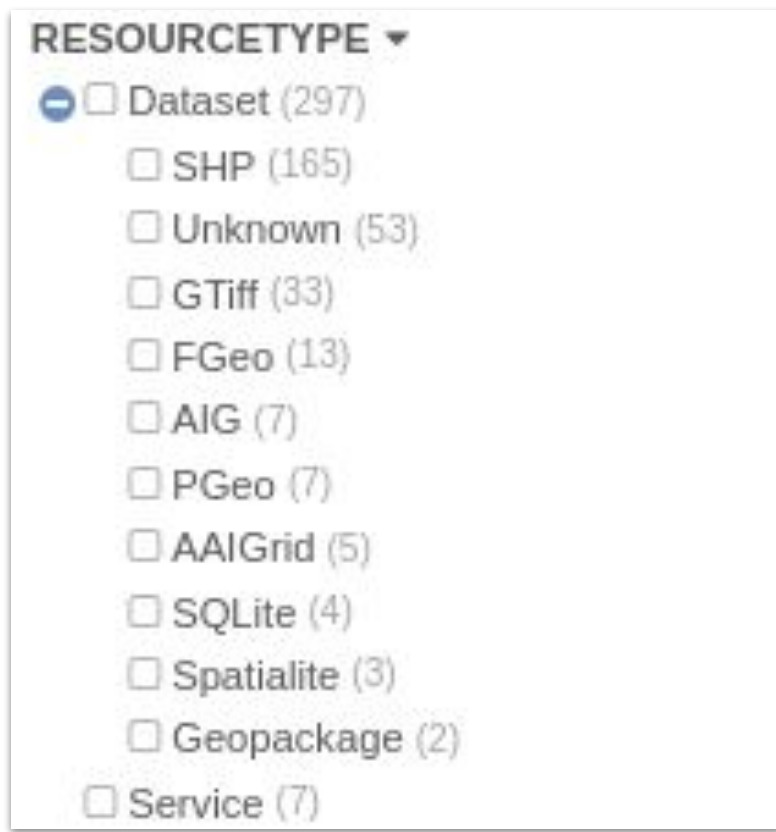

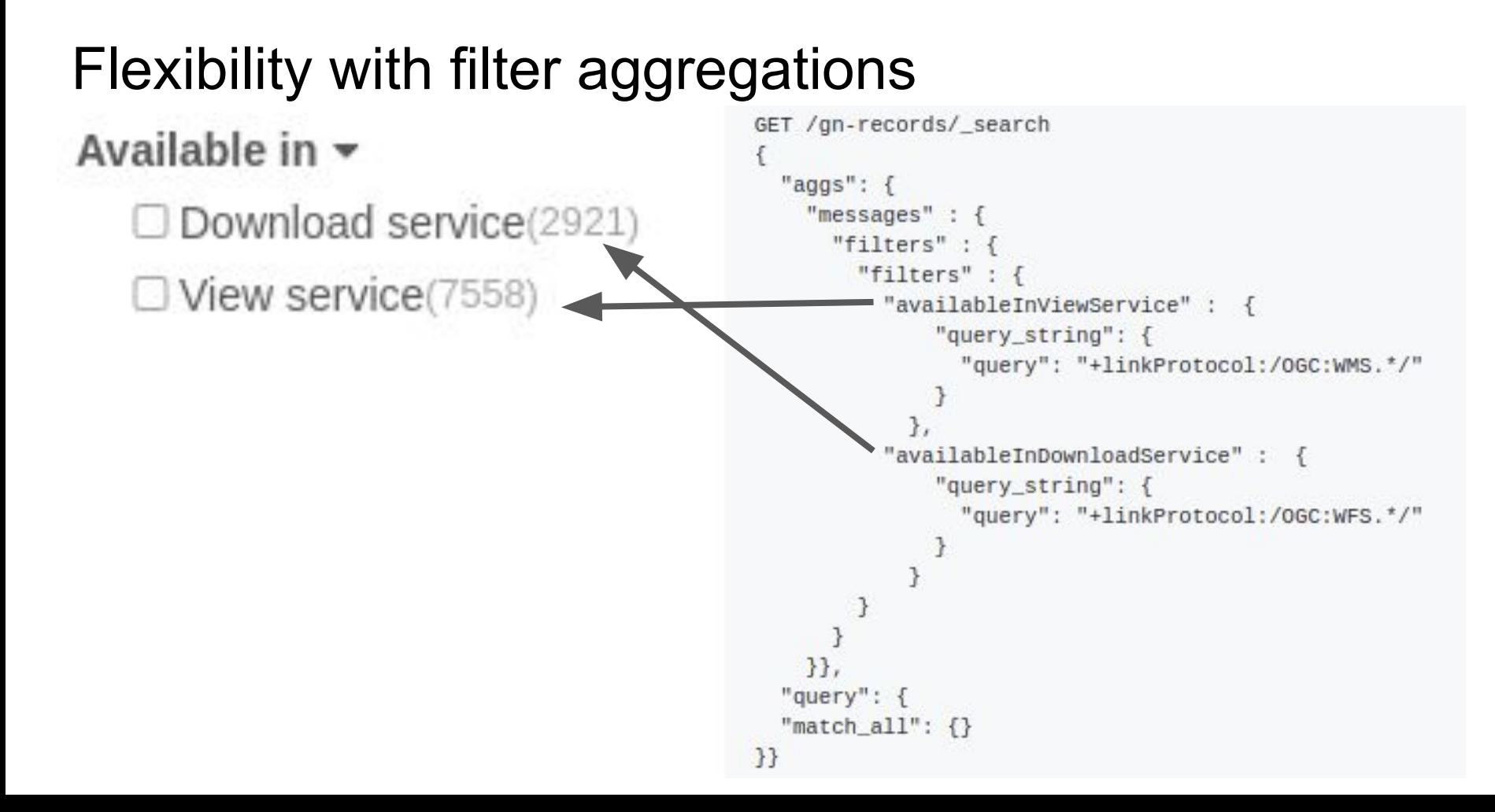

## Aggregations with paging

In  $\leq$  3 only a fixed number of values is returned

Keep clicking "more results" until end of set

```
CREATIONYEARFORRESOURCE =
  2011(150)2018(75)2016(67)2017(61)2012(56)load more results...
TAG \starReporting INSPIRENO (189)
  \Box Geographical grid systems (134)
  Land cover (124)
```
#### Histogram aggregations …

#### $Échelles$   $\star$

- $0.10000(81)$
- $10000 20000(188)$
- $20000 40000(49)$
- $140000 50000(2)$
- $\Box$  50000-100000(23)
- $100000 250000(9)$
- $250000 500000(2)$
- $500000 650000(1)$
- $\Box$  650000-1000000(1)
- $01000000 1750000(1)$
- $1750000.*(1)$

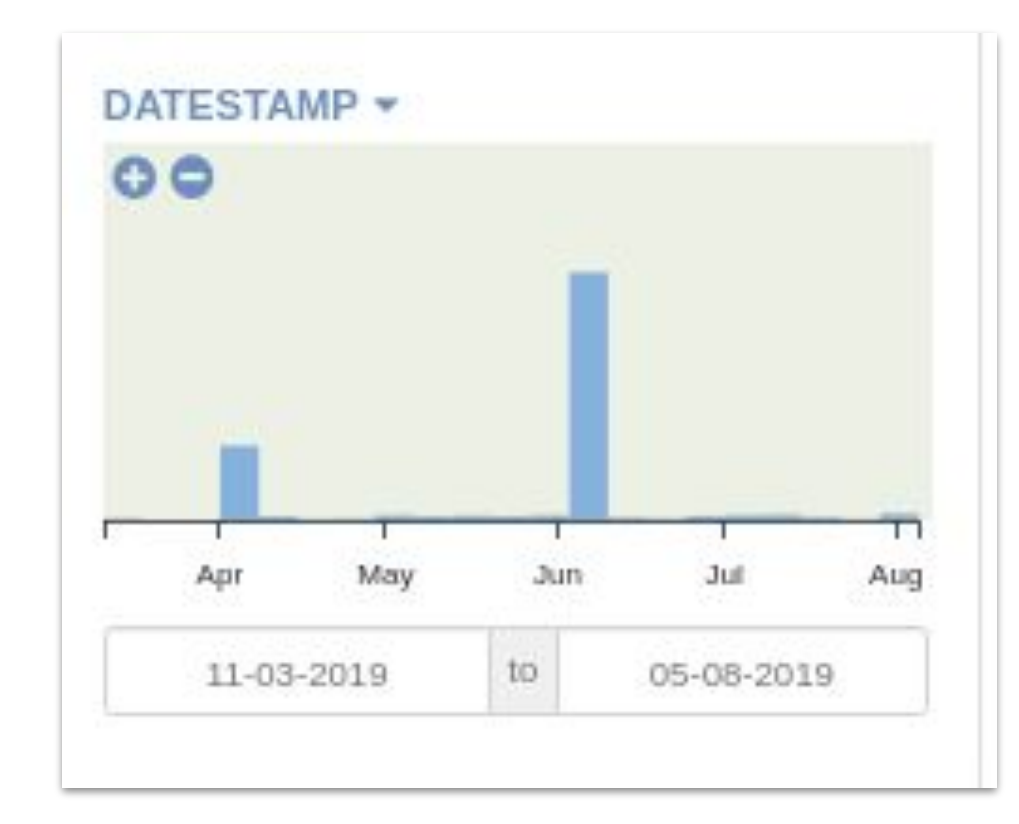

#### All is configurable in the web admin

Configuration is based on Elasticsearch API

E.g.

- [Facet list](https://www.elastic.co/guide/en/elasticsearch/reference/current/search-aggregations.html)
- Autocomplete mode

Needs alternative "dummy mode"?

Needs validation option & preview

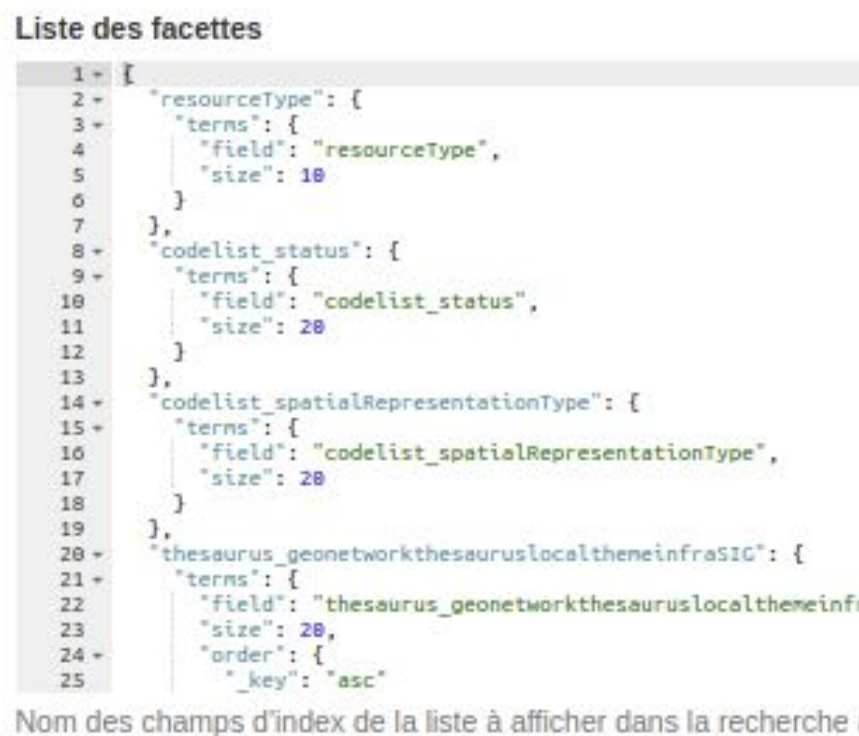

## Other usages of facets?

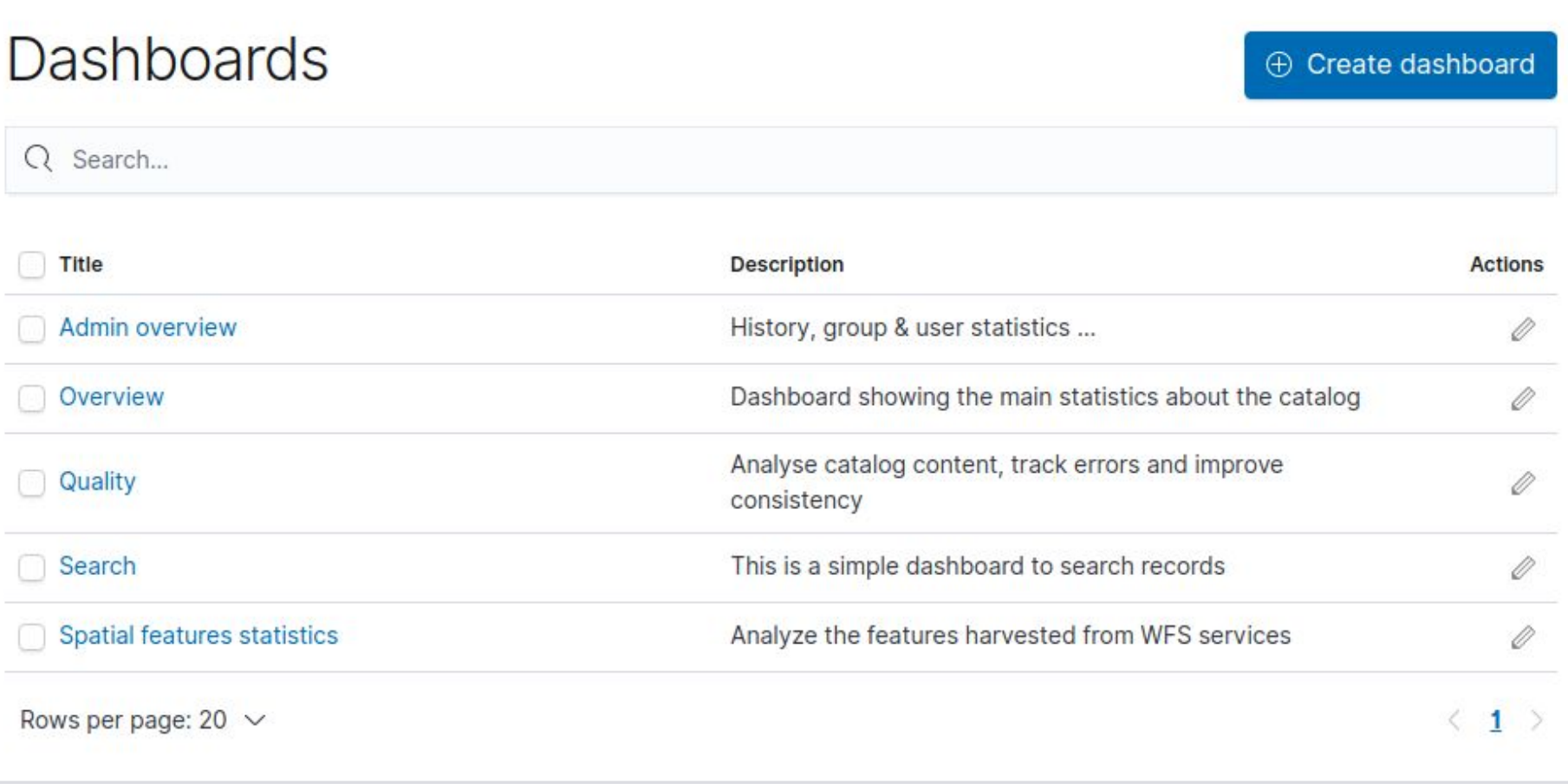

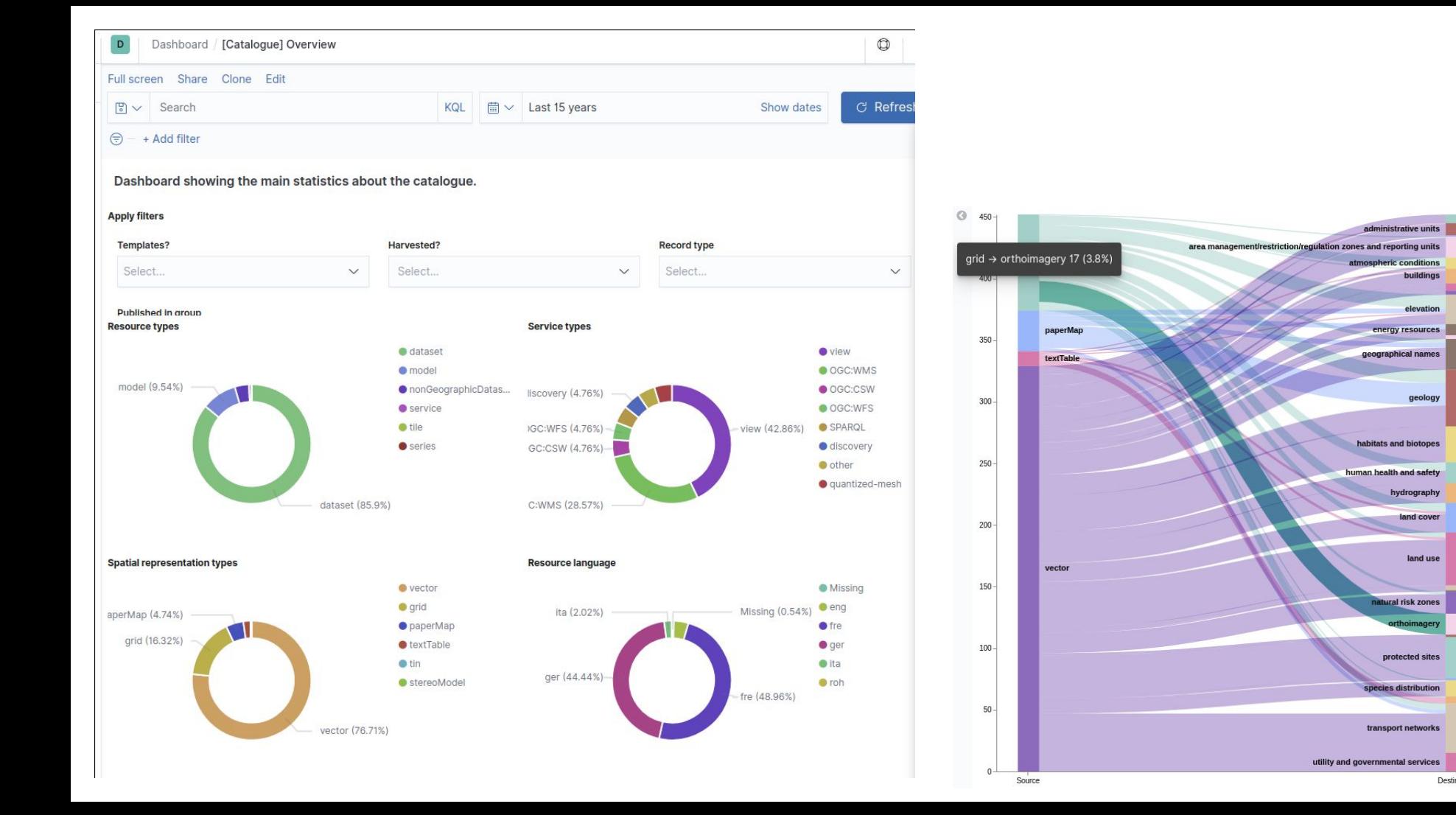

#### Admin overview

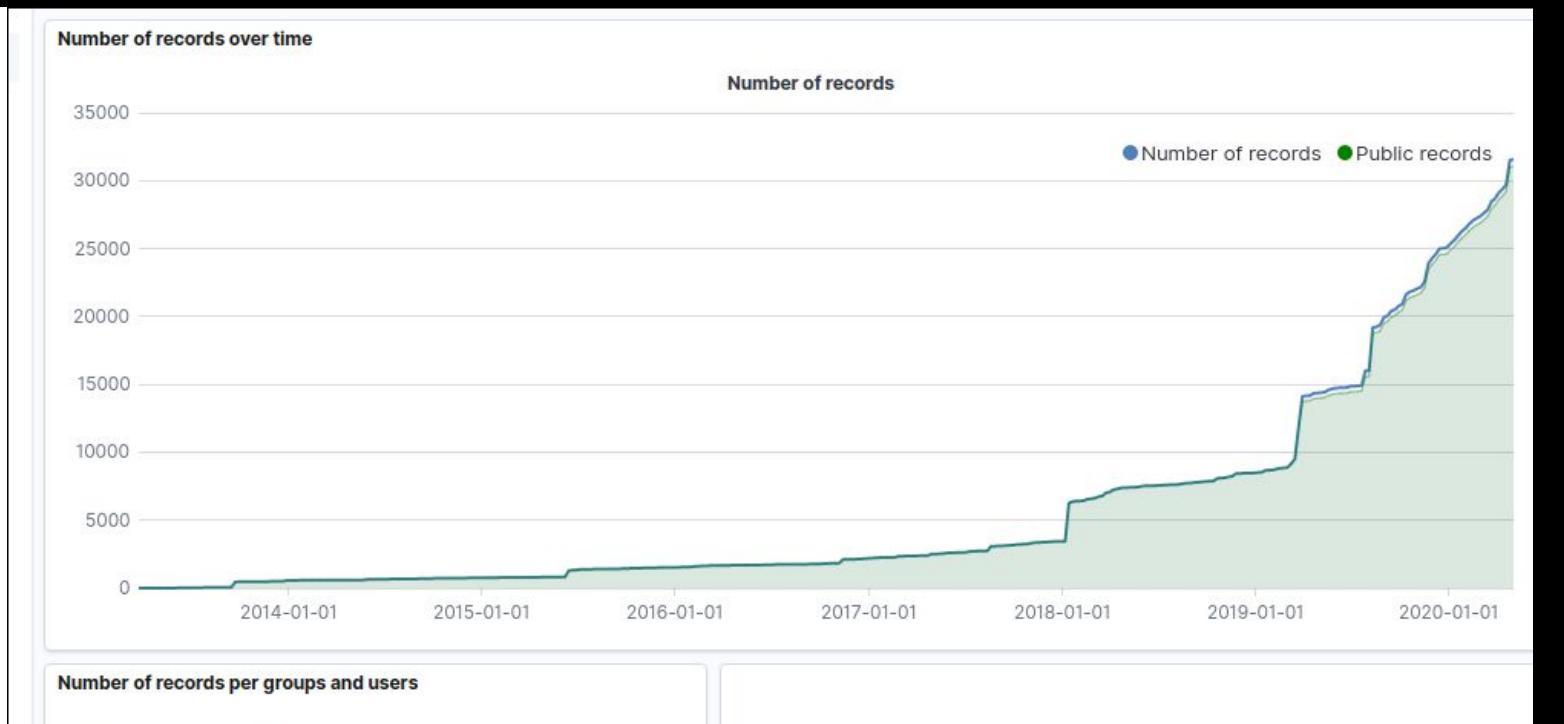

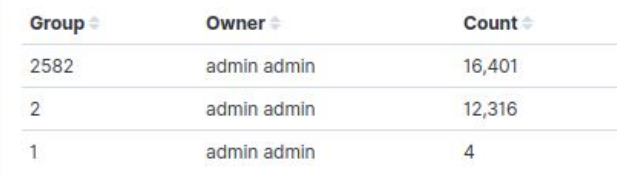

Export: Raw & Formatted &

28,206 515 Public records - Count Private records - Count

#### Quality checks

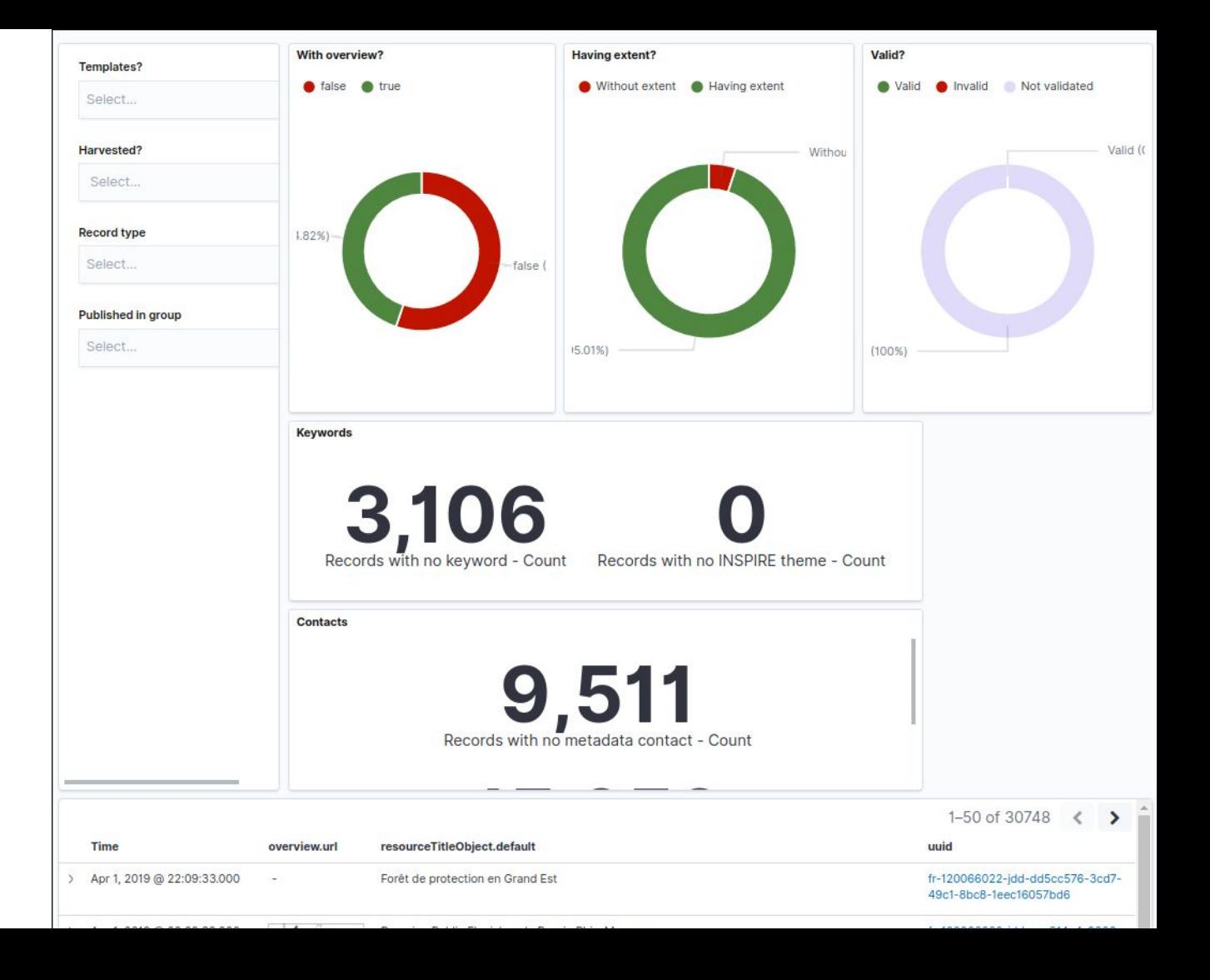

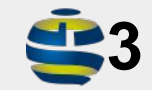

## What about synonyms?

In GeoNetwork 3, no simple support for synonyms exists

Synonyms are typically defined in thesauri, a keyword has same-as, narrower or broader relations to other concepts.

A query can use these relations to locate a record by matching a synonym of the search term.

#### Configure index to expand synonyms

```
"french synonym": {
"type": "synonym",
 "ignore case": true,
 "expand": true,
 "<mark>synonym</mark>s": [
"sig, systeme d'information geographique, ids, gis, s
"shp, shapefile",
"raster, image",
"salade, laitue"
+ + +
```
#### More to experiment

Link to synonyms from thesauri

Synonyms at index time or at query time

Use the Elasticsearch synonyms API

Is the search engine aware of language specific aspects?

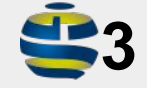

In GeoNetwork 3, Lucene configuration can load different Analyzers

#### Yes. Ongoing experiment for French in Wallonia

```
'filter": {
 "shingle": {
   "type": "shingle",
   "min_shingle_size": 2,
   "max_shingle_size": 3
 \mathcal{F}"french elision": {
   "type": "elision",
   "articles_case": true,
   "articles": ["l", "m", "t", "qu", "n", "s", "j", "d", "c", "jus
 λ.
  "french_synonym": {
   "type": "synonym",
   "ignore case": true,
   "expand": true,
   "synonyms": [
     "sig, systeme d'information geographique, ids, gis, sdi",
     "shp, shapefile",
     "raster, image"
    1
 },
 "french stemmer": {
   "type": "stemmer",
   "language": "light_french"
```

```
ana tyzer": {
"french_heavy": {
   "tokenizer": "icu_tokenizer",
  "filter": [
     "french elision",
     "icu_folding",
     "french_synonym",
     "french stemmer"
"french_light": {
  "tokenizer": "icu_tokenizer",
  "filter": [
     "french_elision",
     "icu_folding"
\mathcal{F}
```
And what are the benefits?

### Eg. Plurals in search Analyzer per language & stemming

itinéraire

Réseau vtt Réseau pédestre

Points d'accès VTT

Itinéraires VTT Itinéraires cyclables

Mobilité de loisirs - Ski de fond

YVX

Voies cyclables principales

Mobilité de loisirs - Randonnée hivernale

Chemins interdits à la pratique du VTT Itinéraires pédestres - poteaux indicateurs

pan vous + my

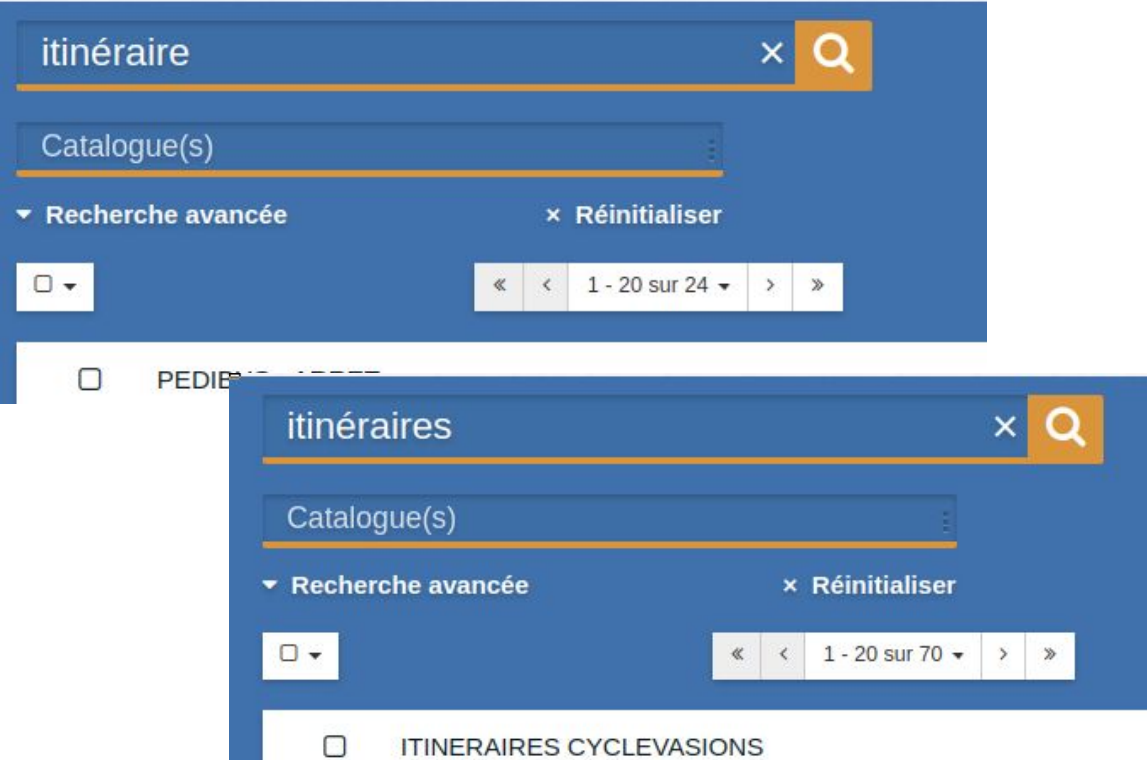

#### Indexation

#### Recherche

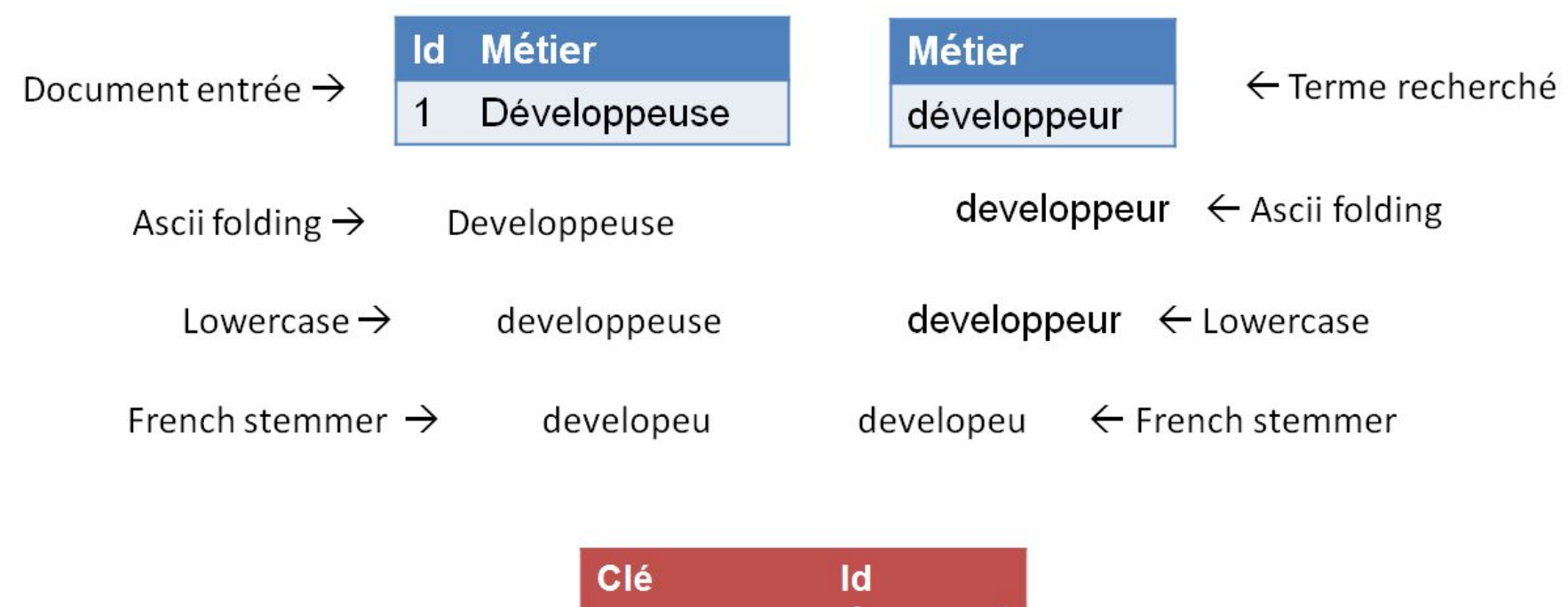

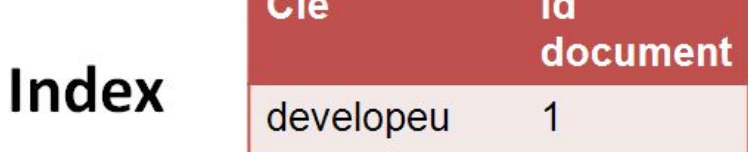

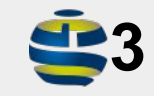

## And multilingual metadata? In GeoNetwork 3, complex<br>multilipoual support with so

multilingual support with some drawbacks

# Not yet

# e al produce de la constitue de la constantin de la constitue de la constitue de la constitue de la constitue de la constitue de la constitue de la constitue de la constitue de la constitue de la constitue de la constitue

default: "Leichte Basiskarte (aggregated layers)" langeng: "Light base map (aggregated layers)" langfre: "Carte de base légère (aggregated layers)" langger: "Leichte Basiskarte (aggregated layers)" langita: "Carta di base leggera (aggregated layers)" resourceType: "dataset"

The idea is to use objects to store translations

(instead of one index per language in  $\blacktriangleleft$ 3)

#### Potential Multilingual features

- Display the metadata element in the UI language
- Match keywords from thesauri with their translation in the UI language
- Higher score for matches on elements in the UI language
- Machine translation of metadata content to the UI language

So there is some more work needed?

## So there is some more work needed? Yes. That's why

we are here ;)

What are the next steps?

#### Install it, test & report issues

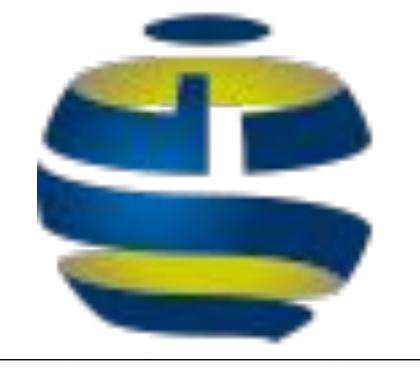

e geonetwork-opensource.org/downloads.html

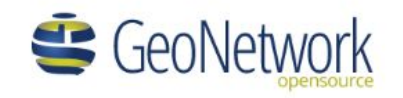

#### Download GeoNetwork

#### **Releases**

- · y4.0.0-alpha.1
- v3.10.2 (Current release)
- $1/2101$

### DB

- + webapp
- + Elasticsearch
- + (optional) Kibana

#### Start it with docker, test & report issues

Run Elasticsearch

docker run -p 8080:8080 Geonetwork:4.0.0-alpha

And open<http://localhost:8080/geonetwork/>

Or deploy ES+GN+PG+kibana using [docker-compose.yml](https://github.com/geonetwork/docker-geonetwork/blob/master/4.0.0-alpha.1/docker-compose.yml)

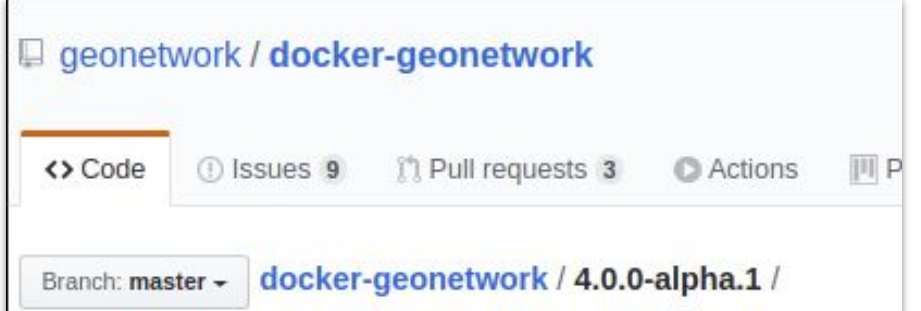

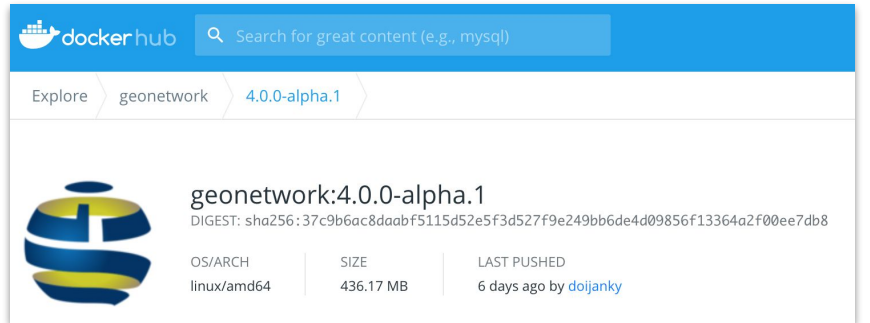

## Some features are not there yet?

some even completely removed!

#### Deprecated features removed

The new generation of GeoNetwork removed some of the previously deprecated functionalities.

Impact on User Interface is minimal, it mostly relates to unavailability/move of deprecated service endpoints.

q search service is removed. Use /api/search

- CSW / Virtual CSW is replaced by sub-portal (see Portal configuration)
- CSW / results\_with\_summary custom GeoNetwork output schema is removed. To retrieve facets use the main search API.
- Deprecated Jeeves services removed (ie, services not used by Angular application like harvester config). Use the swagger API instead (see GeoNetwork API).
- Metadata notifier manager (can be replaced by event system)  $\bullet$
- Overrides mechanism of configuration file  $\bullet$

### OpenAPI

#### GeoNetwork 4.0.0 OpenAPI Documentation ...

../../srv/api/doc

This is the description of the GeoNetwork OpenAPI. Use this API to manage your catalog.

GeoNetwork user mailing list - Website Send email to GeoNetwork user mailing list GPL 2.0 Learn how to access the catalog using the GeoNetwork REST API.

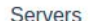

{catalog}/{portal}/api - My GeoNetwork ~

Computed URL: http://localhost:8080/geonetwork/srv/api

#### **Server variables**

http://localhost:8080/geonetwork catalog  $\check{~}$ 

portal

 $srv \sim$ 

#### **USersearches** User custom searches operations

/usersearches/all Get user custom searches for all users (no paginated) **GET GET** /usersearches/allpaginated Get user custom searches for all users (paginated)

## So what is still missing?

#### Which features to add before 4.0.0 release?

See

- [https://github.com/geonetwork/c](https://github.com/geonetwork/core-geonetwork/issues/4727) [ore-geonetwork/issues/4727](https://github.com/geonetwork/core-geonetwork/issues/4727)
- [https://geonetwork-opensource.](https://geonetwork-opensource.org/manuals/4.0.x/en/overview/change-log/version-4.0.0-alpha.1.html#what-is-next) [org/manuals/4.0.x/en/overview/](https://geonetwork-opensource.org/manuals/4.0.x/en/overview/change-log/version-4.0.0-alpha.1.html#what-is-next) [change-log/version-4.0.0-alpha.](https://geonetwork-opensource.org/manuals/4.0.x/en/overview/change-log/version-4.0.0-alpha.1.html#what-is-next) [1.html#what-is-next](https://geonetwork-opensource.org/manuals/4.0.x/en/overview/change-log/version-4.0.0-alpha.1.html#what-is-next)

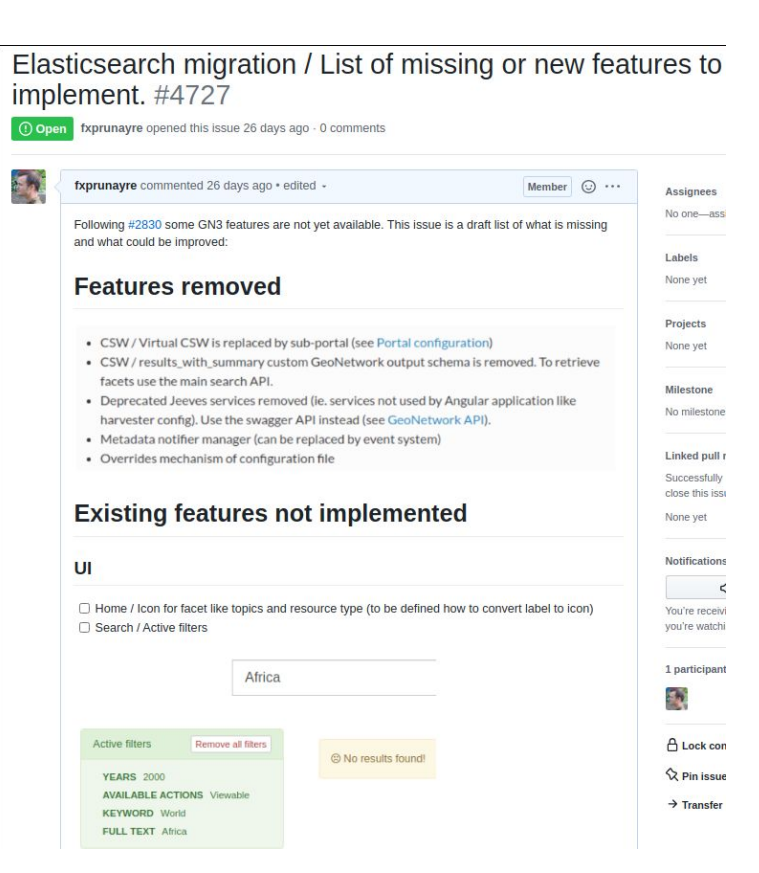

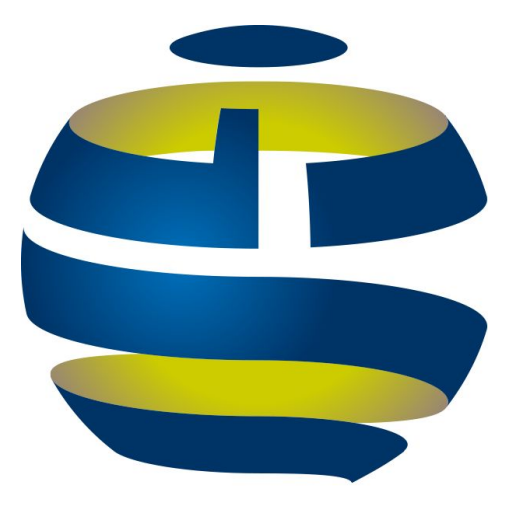

# Mid-day survey to collect your interest

#### What MUST be in 4.0.0?

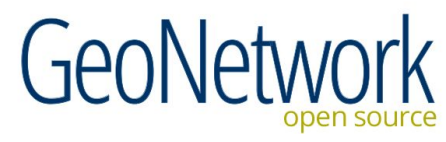

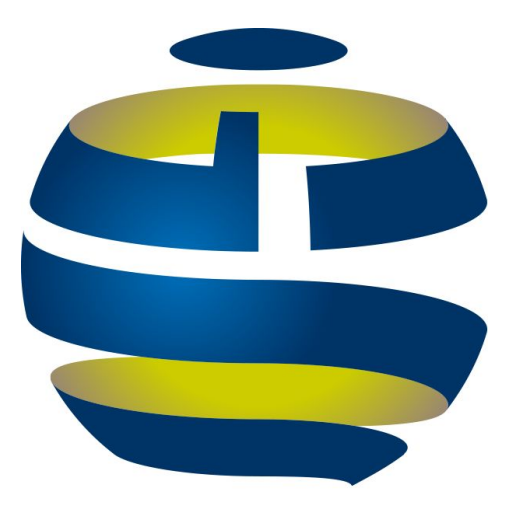

# Thank you

*And we have demo that you can play with<https://apps.titellus.net/geonetwork/>*

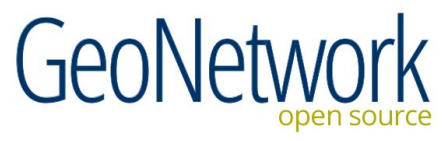

### Scaling and Sharding

- Elastic is a separate process, which by design has scaling and sharding options.
- Any number of GeoNetwork instances can run on top of an Elastic Index.
- Elastic can scale by replicating the index over multiple nodes and load balance the traffic to each of the nodes, while synchronising the content.
- Elastic can split (shard) the index over multiple nodes, a search query is fired to each of the nodes. The partial result sets are then merged.

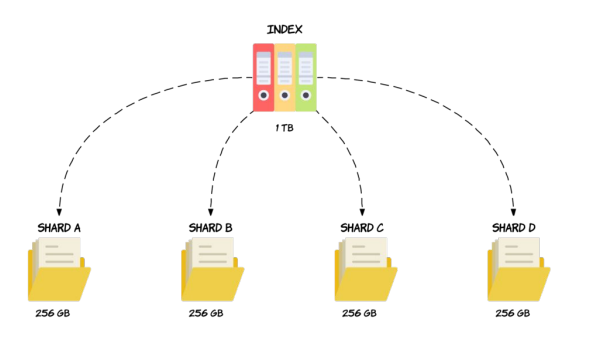

#### OGC API Records

Standard currently under design at OGC as an alternative to CSW

- Uses similar technologies as current GeoNetwork API (Open API, JSON, content negotiation)
- Facets will be an extension, we should contribute GeoNetwork experience on this topic

#### Authorisation

Elastic provides an authorisation mechanism similar to GN, with roles in groups. GeoNetwork could adopt this authorisation model.

This allows third party tooling (such as kibana) to engage with the index directly, while benefiting from the authorisation provided by elastic.

#### Do we still need a database?

In GN<4 the most important use of the database is to provide a backup for metadata (if the lucene index is corrupted, it can be recompiled from the database), facilitate autorisation and manage spatial filters.

In GN4

- Index can have its own backup mechanism.
- Spatial filters are managed by index
- Authorisation aspects should be included in (or delegated to) index

Other aspects which are stored in the database can be stored in the index, such as user feedback, search statistics. Or in config files, e.g. settings, translations.